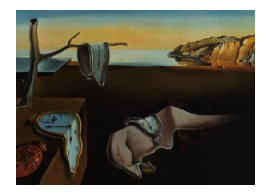

# Journal of Statistical Software

February 2015, Volume 64, Issue 2. <http://www.jstatsoft.org/>

# Fitting Heavy Tailed Distributions: The poweRlaw Package

Colin S. Gillespie Newcastle University

#### Abstract

Over the last few years, the power law distribution has been used as the data generating mechanism in many disparate fields. However, at times the techniques used to fit the power law distribution have been inappropriate. This paper describes the poweRlaw R package, which makes fitting power laws and other heavy-tailed distributions straightforward. This package contains R functions for fitting, comparing and visualizing heavy tailed distributions. Overall, it provides a principled approach to power law fitting.

Keywords: power laws, heavy tailed, fitting, estimation, R, Zipf, Pareto.

# 1. Introduction

<span id="page-0-0"></span>The nineteenth century Italian economist, Vilfredo Pareto, observed that many processes do not follow the Gaussian distribution. This observation leads to the so-called 80/20 rule, that is:

80% of all effects results from 20% of all causes.

This rule has been used to describe a wide variety of phenomena. For example, 20% of employees of any business are responsible for 80% of productive output or 20% of all people own 80% of all wealth. By the middle of the twentieth century, examples of these heavy tailed distributions had been used to describe the number of papers published by scientists, sizes of cities and word frequency (see [Keller](#page-14-0) [2005](#page-14-0) for references).

In a similar vein, in 1999 two ground-breaking papers were published in Science and Nature (Barabási and Réka [1999;](#page-14-1) Albert, Jeong, and Barabási [1999\)](#page-14-2). In the first, the key result was that the distribution of hyper-links in the World Wide Web seemed to follow a power law distribution. Essentially, the connectivity of web pages, k, decreased with rate  $k^{\alpha}$ . This

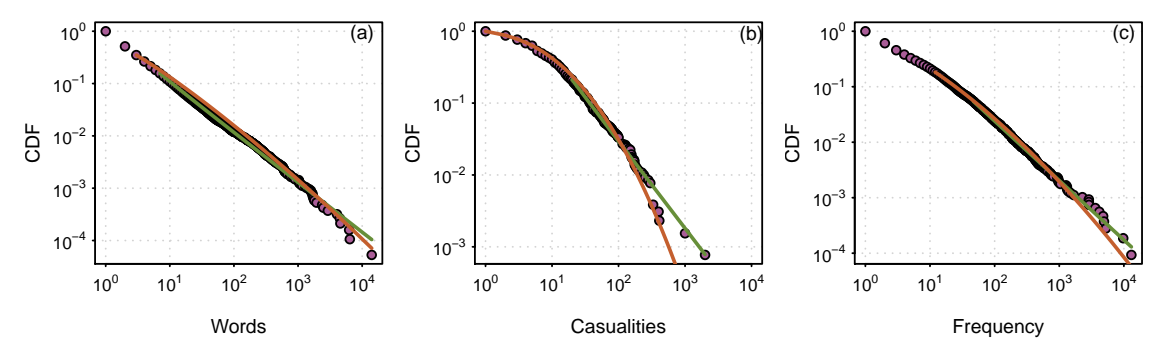

<span id="page-1-0"></span>Figure 1: The cumulative distribution functions (CDFs) and their maximum likelihood power law (green) and log normal (orange) fit. (a): Unique words in the novel Moby Dick. (b): Native American Casualities in the American Indian War. (c): Word frequency in the Swiss-Prot database (version 9). Further details of the data sets are given in Section [1.](#page-0-0)

suggested a large connection variance, with a small number of large key nodes. The second paper presented a model that could generate these networks and coined the phrase scale-free. This phrase implicitly linked these networks to the physics of phase transitions.

Since these two landmark papers, there has been an explosion in supposed scale-free phenomena (see [Clauset, Shalizi, and Newman](#page-14-3) [2009](#page-14-3) for a recent overview). Particular examples include

- $\bullet$  the occurrence of unique words in the novel *Moby Dick* by Herman Melville [\(Newman](#page-14-4) [2005\)](#page-14-4), Figure [1a](#page-1-0);
- casualty numbers in armed conflicts [\(Bohorquez, Gourley, Dixon, Spagat, and Johnson](#page-14-5) [2009;](#page-14-5) [Friedman](#page-14-6) [2015\)](#page-14-6), Figure [1b](#page-1-0);
- comparing manually curated databases with automatically curated biological databases [\(Bell, Gillespie, Swan, and Lord](#page-14-7) [2012\)](#page-14-7), Figure [1c](#page-1-0).

Recently, this apparent ubiquity of power laws in a wide range of disparate disciplines was questioned by [Stumpf and Porter](#page-14-8) [\(2012\)](#page-14-8). The authors point out that many "observed" power law relationships are highly suspect. In particular, estimating the power law exponent on a log-log plot, whilst appealing, is a very poor technique for fitting these types of models. Instead, a systematic, principled and statistical rigorous approach should be applied (see [Goldstein, Morris, and Yen](#page-14-9) [2004\)](#page-14-9).

In this paper we describe the R (R [Core Team](#page-14-10) [2014\)](#page-14-10) package poweRlaw [\(Gillespie](#page-14-11) [2015\)](#page-14-11). This package enables power laws and other heavy tailed distributions to be fitted in a straightforward manner. In particular, the package provides an easy to use interface to the techniques proposed by [Clauset](#page-14-3) et al. [\(2009\)](#page-14-3). Functions are provided for plotting, comparing distributions and estimating parameter uncertainty.

# 2. Mathematical background

In this section, we introduce the discrete and continuous power law distributions. We will discuss methods for fitting these distributions. While this section just considers power law distributions, the techniques discussed in Sections [2.2](#page-2-0) and [2.3](#page-3-0) are general and can be applied to any distribution.

#### 2.1. The power law distribution

At the most basic level, there are two types of power law distributions: discrete and continuous. The continuous version has probability density function (PDF)

$$
p(x) = \frac{\alpha - 1}{x_{\min}} \left(\frac{x}{x_{\min}}\right)^{-\alpha},\tag{1}
$$

where  $\alpha > 1$  and  $x_{\text{min}} > 0$ . While the discrete case has probability mass function (PMF)

$$
P(X = x) = \frac{x^{-\alpha}}{\zeta(\alpha, x_{\min})},
$$
\n(2)

where

$$
\zeta(\alpha, x_{\min}) = \sum_{n=0}^{\infty} (n + x_{\min})^{-\alpha}
$$
 (3)

is the generalized zeta function [\(Abramowitz and Stegun](#page-14-12) [1972\)](#page-14-12)<sup>[1](#page-2-1)</sup>. When  $x_{\min} = 1, \zeta(\alpha, 1)$  is the standard zeta function. The cumulative density functions have a relatively simple structure. For the continuous version we have

$$
P(X \le x) = 1 - \left(\frac{x}{x_{\min}}\right)^{-\alpha+1},\tag{4}
$$

whilst for the discrete version we have

$$
P(X \le x) = \frac{\zeta(\alpha, x)}{\zeta(\alpha, x_{\min})} \,. \tag{5}
$$

The moments of the power law distribution are particularly interesting. For the continuous power law we have

$$
\mathsf{E}[X^m] = \int_{x_{\min}}^{\infty} x^m p(x) dx = \frac{\alpha - 1}{\alpha - 1 - m} x_{\min}^m.
$$

So when

- $1 < \alpha \leq 2$ , all moments diverge, i.e.,  $E[X] = \infty$ ;
- $2 < \alpha \leq 3$ , all second and higher-order moments diverge, i.e.,  $E[X^2] = \infty$ ;
- $3 < \alpha \leq m+1$ , all m and higher-order moments diverge, i.e.,  $E[X^m] = \infty$ .

#### <span id="page-2-0"></span>2.2. Fitting heavy tailed distributions

To estimate the scaling parameter  $\alpha$  is relatively straightforward. The maximum likelihood estimator (MLE) for the continuous power law is

$$
\hat{\alpha} = 1 + n \left[ \sum_{i=1}^{n} \ln \frac{x_i}{x_{\min}} \right]^{-1},\tag{6}
$$

<span id="page-2-1"></span><sup>&</sup>lt;sup>1</sup>The **poweRlaw** package uses the zeta function from the **VGAM** package to perform this calculation (see [Yee](#page-15-0) [2010\)](#page-15-0).

**Algorithm 1** Estimating the uncertainty in  $x_{\text{min}}$  [\(Clauset, Young, and Gleditsch](#page-14-13) [2007\)](#page-14-13)

- <span id="page-3-1"></span>1: Set N equal to the number of values in the original data set.
- 2: for i in 1:B:
- 3: Sample N values (with replacement) from the original data set.
- 4: Estimate  $x_{\min}$  and  $\alpha$  using the Kolmogorov-Smirnov statistic.
- 5: end for

where  $x_i$  are the observed data values and  $x_i \geq x_{\min}$  [\(Muniruzzaman](#page-14-14) [1957\)](#page-14-14). The discrete MLE of  $\hat{\alpha}$  is not available, instead we use the approximation

$$
\hat{\alpha} \simeq 1 + n \left[ \sum_{i=1}^{n} \ln \frac{x_i}{x_{\min} - 0.5} \right]^{-1} . \tag{7}
$$

The discrete MLE approximation is identical to the exact continuous MLE, except for the additional 0.5 in the denominator (see [Clauset](#page-14-3) *et al.* [\(2009\)](#page-14-3) for a complete derivation).

When calculating the MLE for  $\alpha$ , we *condition* on a particular value of  $x_{\text{min}}$ . When power laws are used in practice, it is usually argued that only the tails of the distribution follow a power law, and so  $x_{\text{min}}$  must be estimated. However as  $x_{\text{min}}$  increases, the amount of data *discarded* also increases. So it clear that some care must be taken when choosing this parameter.

The most common approach used to estimate  $x_{\text{min}}$  is from a visual inspection of the data on a log-log plot. Clearly, this is highly subjective and error prone. Instead, [Clauset](#page-14-3) et al. [\(2009\)](#page-14-3) recommend estimating the lower threshold using a Kolmogorov-Smirnov approach. This statistic is simply the maximum distance between the data and fitted model CDFs

$$
D = \max_{x \ge x_{\min}} |S(x) - P(x)|,
$$
 (8)

where  $S(x)$  and  $P(x)$  are the CDFs of the data and model respectively (for  $x \geq x_{\min}$ ). The estimate of  $x_{\text{min}}$  is the value of  $x_{\text{min}}$  that minimizes D. This approach is completely general and can be used in conjunction with other distributions.

#### <span id="page-3-0"></span>2.3. Parameter uncertainty

For a particular value of  $x_{\min}$ , the standard error of the MLE  $\hat{\alpha}$  can be calculated analytically. However, to account for the additional uncertainty of  $x_{\min}$  it is necessary to use a bootstrap procedure [\(Efron and Tibshirani](#page-14-15) [1993\)](#page-14-15). Essentially, we sample with replacement from the original data set and then re-infer the parameters at each step (see Algorithm [1\)](#page-3-1). The bootstrapping algorithm can be applied to any distribution and can run in parallel.

#### 2.4. Alternative distributions

The techniques discussed in the preceding sections provide flexible methods for estimating distribution parameters and the lower cut-off,  $x_{\min}$ . In this section, we discuss methods for testing whether the underlying distribution could plausibly have a power law form.

Since it is possible to fit a power law distribution to any data set, it is appropriate to test whether the observed data actually follows a power law. A standard goodness-of-fit test is to use bootstrapping to generate a  $p$  value to quantify the plausibility of the hypothesis. If

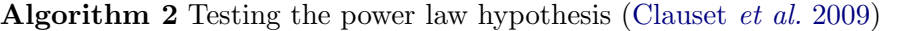

<span id="page-4-0"></span>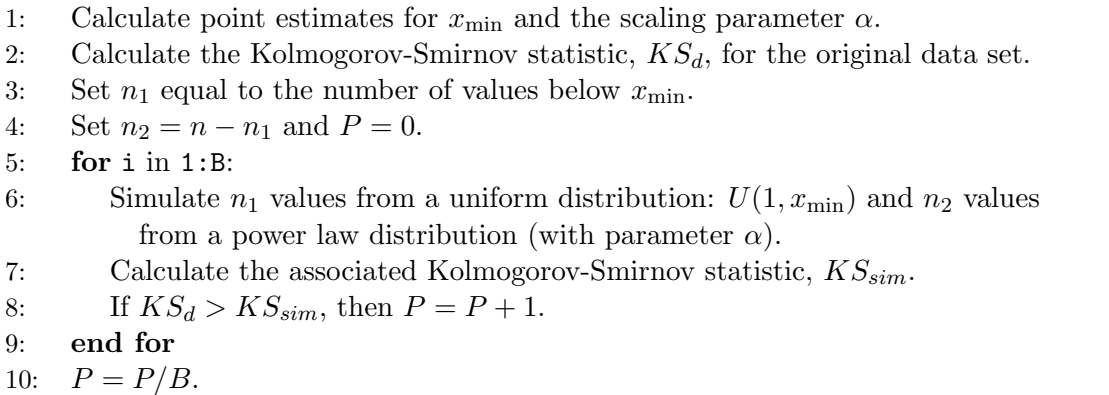

the  $p$  value is large, then any difference between the empirical data and the model can be explained with statistical fluctuations. If  $p \approx 0$ , then the model does not provide a plausible fit to the data and another distribution may be more appropriate. When testing against the power law distribution the hypotheses are:

> $H_0$ : data is generated from a power law distribution;  $H_1$ : data is not generated from a power law distribution.

The bootstrapping procedure is detailed in Algorithm [2.](#page-4-0) Essentially, we perform a hypothesis test by generating multiple data sets (with parameters  $x_{\text{min}}$  and  $\alpha$ ) and then "re-inferring" the model parameters. However, this technique does have computational issues. In particular, when the scaling parameter  $\alpha \leq 2$ , the first moment (i.e.,  $E[X]$ ) is infinite and so extremely large values frequently occur. Since generating random numbers for the discrete power law distributions involves partitioning the cumulative density this may make this approach unsuitable.

An alternative approach to assessing the power law model is a direct comparison with another model. A standard technique is to use Vuong's test, which is a likelihood ratio test for model selection using the Kullback-Leibler criterion. The test statistic,  $R$ , is the ratio of the log likelihoods of the data between the two competing models. The sign of R indicates which model is *better*. Since the value of R is subject to error, we use the method proposed by [Vuong](#page-15-1) [\(1989\)](#page-15-1). See Appendix C in [Clauset](#page-14-3) et al. [\(2009\)](#page-14-3) for further details.

# 3. Example: Word frequency in Moby Dick

This example investigates the frequency of occurrence of unique words in the novel Moby Dick by Herman Melville [\(Clauset](#page-14-3) *et al.* [2009;](#page-14-3) [Newman](#page-14-4) [2005\)](#page-14-4). The data can be downloaded from <http://tuvalu.santafe.edu/~aaronc/powerlaws/data.htm> or directly loaded from the poweRlaw package

## $R$ > data("moby", package = "poweRlaw")

This data set contains the frequency of 18855 words. The most commonly occurring word occurred 14086 times.

### 3.1. Fitting a discrete power law

To fit a discrete power law, we first create a discrete power law object using the displ constructor<sup>[2](#page-5-0)</sup>.

```
R> library("poweRlaw")
R> pl_m <- displ$new(moby)
```
The object  $p_1$ <sub>m</sub> is an S4 reference object. Initially the lower cut-off,  $x_{\text{min}}$ , is set to the smallest x value and the scaling parameter,  $\alpha$ , is set to NULL.

```
R> pl_m$getXmin()
```
[1] 1

```
R> pl_m$getPars()
```
NULL

The object also has standard setters:

```
R> pl_m$setXmin(5)
R> pl_m$setPars(2)
```
For a given  $x_{\text{min}}$  value, we can estimate the corresponding  $\alpha$  value using its MLE.

```
R> estimate_pars(pl_m)
$pars
[1] 1.926
$value
[1] 14873
$counts
function gradient
       5 5
$convergence
[1] 0
$message
[1] "CONVERGENCE: REL_REDUCTION_OF_F <= FACTR*EPSMCH"
attr(,"class")
[1] "estimate_pars"
  <sup>2</sup>displ: discrete power law.
```
Alternatively, we can estimate the exponent using a parameter scan

 $R$  > estimate\_pars(pl\_m, pars = seq(1.5, 2.5, 0.01))

To estimate the lower bound  $x_{\min}$ , we use the Kolmogorov-Smirnov approach described in Section [2.2](#page-2-0)

```
R> (est_pl <- estimate_xmin(pl_m))
$KS
[1] 0.008253
$xmin
[1] 7
$pars
[1] 1.953
attr(,"class")
[1] "estimate_xmin"
```
For the Moby Dick data set, the minimum is achieved when  $x_{\text{min}} = 7$  and  $D(7) = 0.00825$ . Similar to the estimate\_pars functions we can limit the search space using the xmin and pars arguments.

To set the power law object to these optimal values, we just use the xmin setter.

```
R> pl_m$setXmin(est_pl)
```
To allow the user to explore different distributions and model fits, all distribution objects have generic plot methods. For example,

R> plot(pl\_m)

creates a log-log plot of the data, while the lines function

 $R >$  lines(pl\_m, col = 2)

adds the fitted distribution (to get Figure [1a](#page-1-0)). When calling the plot and lines function, the data plotted is invisibly returned, i.e.,

```
R > dd \leftarrow plot(p1_m)R> head(dd, 3)
  x y
1 1 1.0000
2 2 0.5141
3 3 0.3505
```
This makes it straightforward to create graphics using other R packages.

To fit other distributions, we follow a similar procedure. For example, to fit the discrete log normal distribution, we begin by creating a 'dislnorm' object and estimating the parameters<sup>[3](#page-7-0)</sup>.

```
R > 1n_m <- dislnorm$new(moby)
R> est_ln <- estimate_xmin(ln_m)
```
Then we update the object

```
R> ln_m$setXmin(est_ln)
```
and add the corresponding line to the plot

 $R >$  lines  $(ln_m, col = 3)$ 

giving Figure [1a](#page-1-0).

Figure [1](#page-1-0) gives example data sets, with associated power law and log normal fits. Plotting the data in this manner has two clear benefits. First, it highlights how much data is being discarded when fitting  $x_{\min}$ . Second, it provides an easy comparison with other distributions.

#### 3.2. Parameter uncertainty

To get a handle on the uncertainty in the parameter estimates, we use a bootstrapping procedure, via the bootstrap function. This procedure can be applied to any distribution object. Furthermore, the bootstrap procedure can utilize multiple CPU cores to speed up inference using the base package parallel. To generate five thousand bootstrap samples, using four cores, we use the following command.

```
R> bs <- bootstrap(pl_m, no_of_sims = 5000, threads = 4, seed = 1)
```
By default the bootstrap function will use the MLE to infer the parameter values and check all values of  $x_{\text{min}}$ . When the  $x_{\text{min}}$  search space is large, then it is recommend that it is truncated. For example

```
R> bootstrap(pl_m, xmins = seq(2, 20, 2))
```
will only calculate the Kolmogorov-Smirnov statistics at values of  $x_{\min}$  equal to

$$
2,4,6,\ldots,20.
$$

A similar argument exists for the parameters.

The bootstrap function returns a 'bs\_xmin' object. This object is a list that consists of three components:

1. gof: the goodness-of-fit statistic obtained from the Kolmogorov-Smirnov test. This value should correspond to the value obtained from the estimate\_xmin function;

<span id="page-7-0"></span><sup>&</sup>lt;sup>3</sup>dislnorm: discrete log-normal.

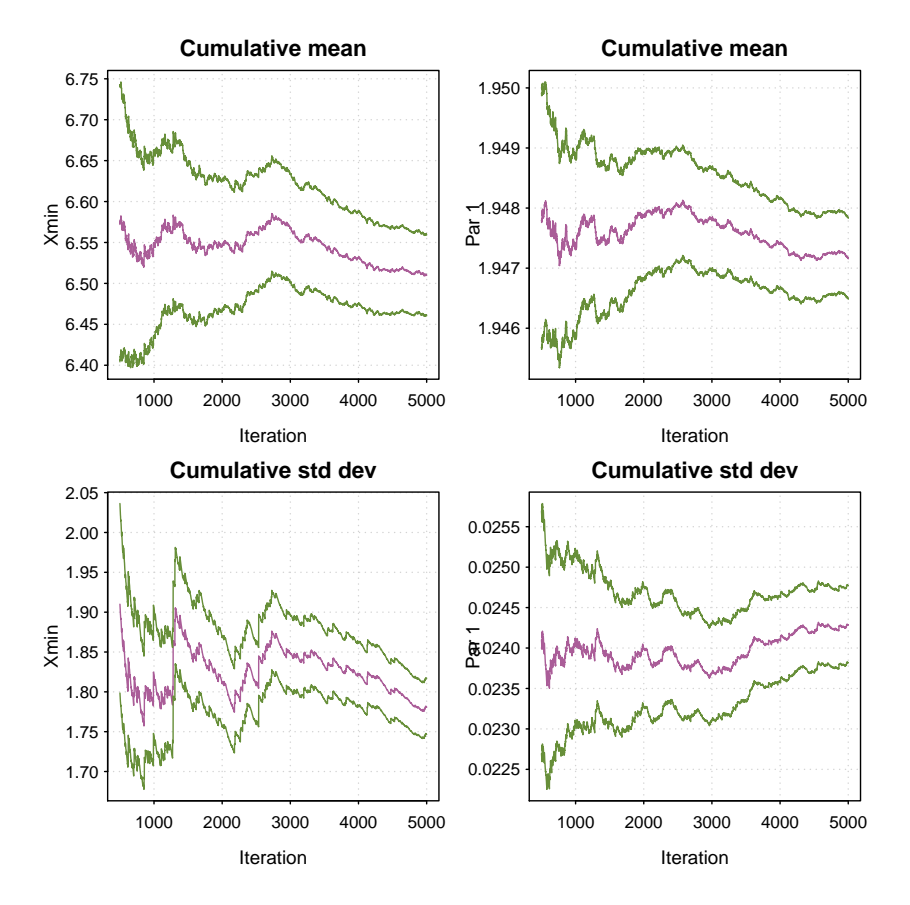

<span id="page-8-0"></span>Figure 2: Results from the standard bootstrap procedure (for the power law model) using the Moby Dick data set: bootstrap(pl\_m). The top row shows the sequential mean estimate of parameters  $x_{\text{min}}$  and  $\alpha$ . The bottom row shows the sequential estimate of standard deviation for each parameter. The dashed-green lines give approximate 95% confidence intervals. After 5000 iterations, the standard deviation of  $x_{\text{min}}$  and  $\alpha$  is estimated to be 1.8 and 0.02 respectively.

- 2. bootstraps: a data frame containing the results from the bootstrap procedure;
- 3. sim\_time: the average simulation time, in seconds, for a single bootstrap.

The bootstrap results can be explored in a variety of ways. First we can estimate the standard deviation of the parameter uncertainty, i.e.,

```
R> sd(bs$bootstraps[, 2])
```

```
[1] 1.781
```

```
R> sd(bs$bootstraps[, 3])
```

```
[1] 0.02429
```
Alternatively, we can visualize the results using the plot method

```
R> plot(bs, trim = 0.1)
```
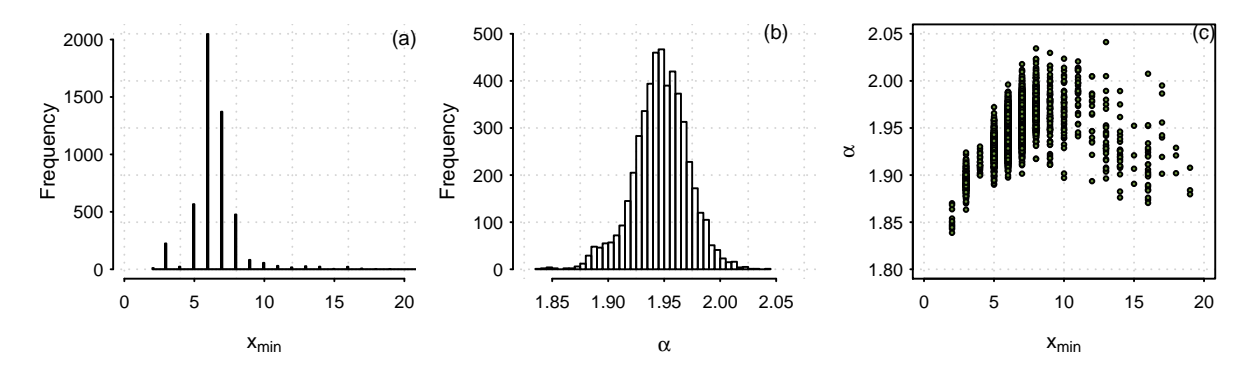

<span id="page-9-0"></span>Figure 3: Characterizing uncertainty in parameter values using five thousand bootstraps. (a) Histogram of  $x_{\text{min}}$  (standard deviation 1.8). (b) Histogram of  $\alpha$  (standard deviation 0.02). (c) Scatter-plot of the  $x_{\min}$  against  $\alpha$ .

to obtain Figure [2.](#page-8-0) The top row of graphics in Figure [2](#page-8-0) give a sequential 95% confidence interval for the mean estimate of the parameters. The bottom row of graphics give a 95% confidence interval for the standard deviation of the parameters. The parameter trim in the plot function controls the percentage of samples displayed. When trim = 0, all iterations are displayed. When  $\text{trim} = 0.1$ , we only display the final 90% of data.

We can also construct histograms of the parameters

```
R> hist(bs$bootstraps[, 2], breaks = "fd")
R> hist(bs$bootstraps[, 3], breaks = "fd")
```
to get Figures [3a](#page-9-0) and b. A joint scatter plot is useful in highlighting the strong dependency that often exists between the scaling parameter  $\alpha$  and  $x_{\text{min}}$ 

#### R> plot(bs\$bootstraps[, 2], bs\$bootstraps[, 3])

and yields Figure [3c](#page-9-0).

A similar bootstrap analysis can be obtained for the log normal distribution

R> bootstrap(ln\_m)

In this case we would obtain uncertainty estimates for both of the log normal parameters.

#### 3.3. Comparison to other distributions

The main thrust of [Stumpf and Porter](#page-14-8) [\(2012\)](#page-14-8) is that many of the systems that are characterized as having a power law distribution, could equally come from another heavy tailed distribution. The poweRlaw package provides two methods for testing the power law hypotheses.

The first method uses the bootstrapping technique described in Algorithm [2.](#page-4-0) This is accessed using a similar interface as the standard bootstrap function.

 $R$ > bs\_p <- bootstrap\_p(pl\_m, no\_of\_sims = 5000, threads = 4, seed = 1)

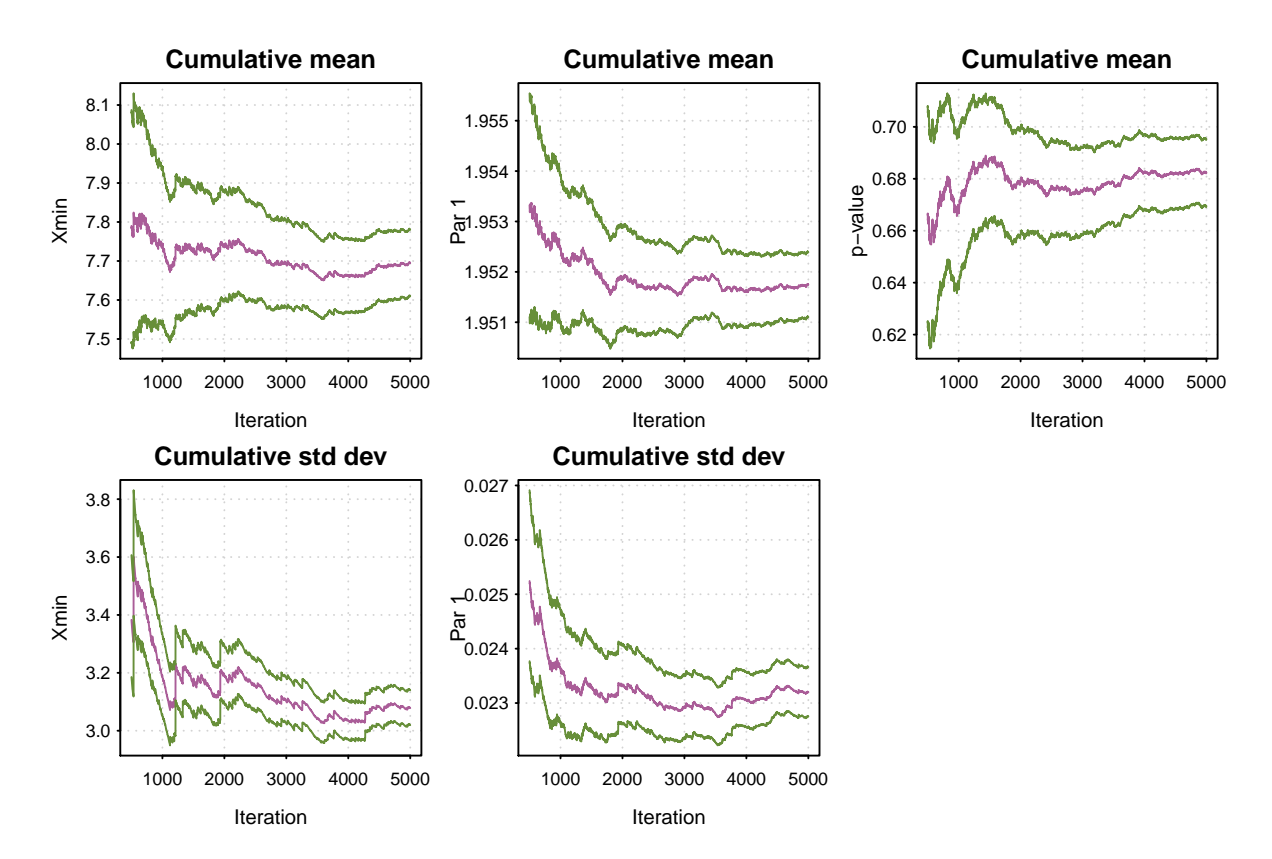

Figure 4: Results from the bootstrap procedure for determining the plausibility of the power law hypothesis for the Moby Dick data set: bootstrap\_p( $m_p$ l). The top row shows the sequential mean estimate of parameters  $x_{\min}$ ,  $\alpha$  and the p value. The bottom row shows the sequential estimate of standard deviation for each parameter. The dashed-green lines give approximate 95% confidence intervals.

Again this function can be run in parallel (using the threads argument) and has the option to restrict the  $x_{\text{min}}$  search space. The output from the **bootstrap**  $p$  function has very similar structure to the bootstrap function. However, this function does return one additional element – the p value for the hypothesis test:

<span id="page-10-0"></span> $H_0$ : data is generated from a power law distribution;

 $H_1$ : data is not generated from a power law distribution.

In this particular example, we estimate  $p = 0.682$ , i.e., the underlying distribution for generating the Moby Dick data set could be a power law distribution. Again, the output can be easily visualized with

#### R> plot(bs\_p)

to obtain Figure [4.](#page-10-0) Notice that Figure [4](#page-10-0) has an additional plot for the  $p$  value. This enables the user to assess the accuracy of the estimated p value.

The second method is to directly compare two distributions using a likelihood ratio test. For this test, both distributions must use the same  $x_{\min}$  value. For example, to compare the power law model to the log normal, we first the set threshold to be the same as the power law model.

<span id="page-11-0"></span>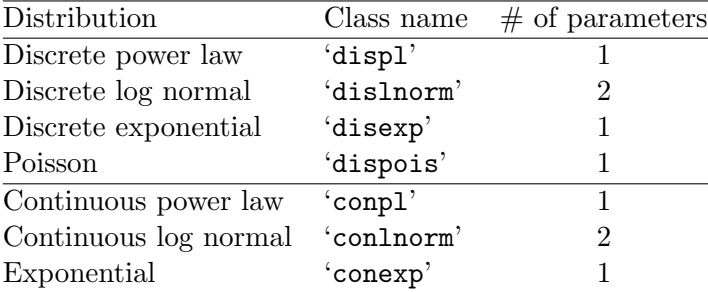

Table 1: Available distributions in the poweRlaw package. Each class also inherits either the 'discrete\_distribution' or 'ctn\_distribution' class.

R> ln\_m <- dislnorm\$new(moby) R> ln\_m\$setXmin(7)

Next we estimate the parameters (conditional on  $x_{\text{min}} = 7$ )

```
R> est \leq estimate_pars(ln_m)
```
and update the model

```
R> ln_m$setPars(est)
```
Then we can use Vuong's method to compare models.

```
R> comp <- compare_distributions(pl_m, ln_m)
```
The object comp object contains Vuong's test statistic, p value and the ratio of the log likelihoods. For this particular comparison, we have  $p = 0.682$  which relates to the hypotheses

 $H_0$ : both distributions are equally far from the true distribution;

 $H_1$ : one of the test distributions is closer to the true distribution.

Hence, we cannot reject  $H_0$  and it is not possible to determine which is the best fitting model.

# 4. Package overview

In the previous example we created a 'displ' object

```
R> pl_m <- displ$new(moby)
```
to represent the discrete power law distribution. This particular object has class 'displ' and also inherits the 'discrete\_distribution' class. Other available distributions are given in Table [1.](#page-11-0)

The classes given in Table [1](#page-11-0) are S[4](#page-11-1) reference classes<sup>4</sup>. Each 'distribution' object has four fields:

<span id="page-11-1"></span><sup>4</sup>See ?setRefClass for further details on reference classes.

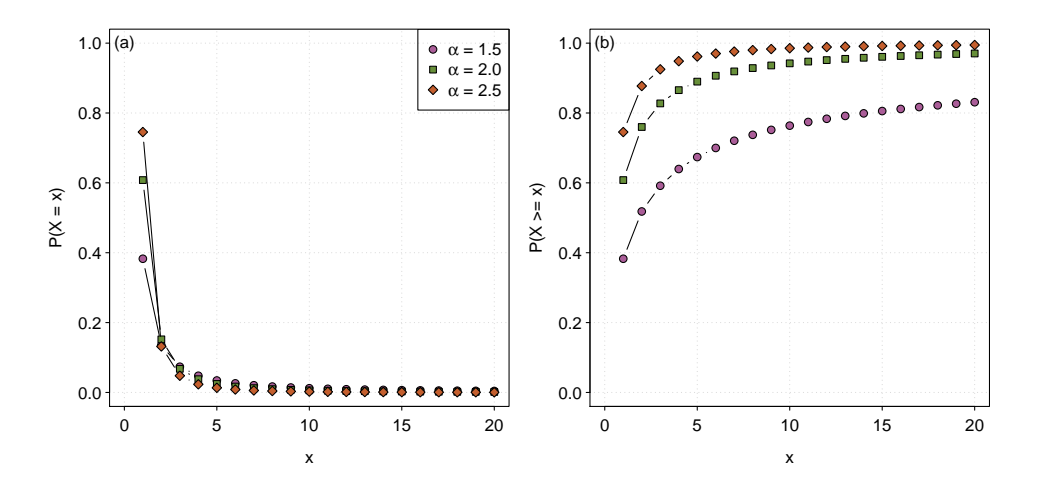

Figure 5: The (a) probability mass function and (b) probability distribution function for the discrete power law, where  $x_{\text{min}} = 1$  and  $\alpha$  as indicated.

- <span id="page-12-0"></span>dat: the data set;
- xmin: the lower cut-off  $x_{\min}$ ;
- pars: a vector of parameter values;
- internal: a list of values used in different numerical procedures. This will differ between distribution objects. In general, the user will not interact with the internal field.

Using this particular object orientated framework has three distinct benefits.

- 1. After fitting a single distribution, fitting all other distributions follows an almost identical route.
- 2. It is straightforward to add new distributions to the package.
- 3. The internal field allows efficient caching of data structures when updating the xmin and pars fields. In particular, when the data is first loaded, efficient vector operations can be carried out and used as a look-up table, i.e., taking log's of the data.

Distribution objects have a number of methods available (see Table [2\)](#page-13-0). All  $dist$  methods depend on the type of distribution. For example, to plot the probability mass function of the discrete power law distribution, we first create a discrete power law object

 $R > m \leftarrow displaysp1$ \$new() R> m\$setXmin(1)

then use the dist\_pdf function to obtain the probabilities for particular parameter values

```
R > x < -1:20R> m$setPars(1.5)
R> plot(x, dist_pdf(m, x), type = "b")R> m$setPars(2.0)
```
<span id="page-13-0"></span>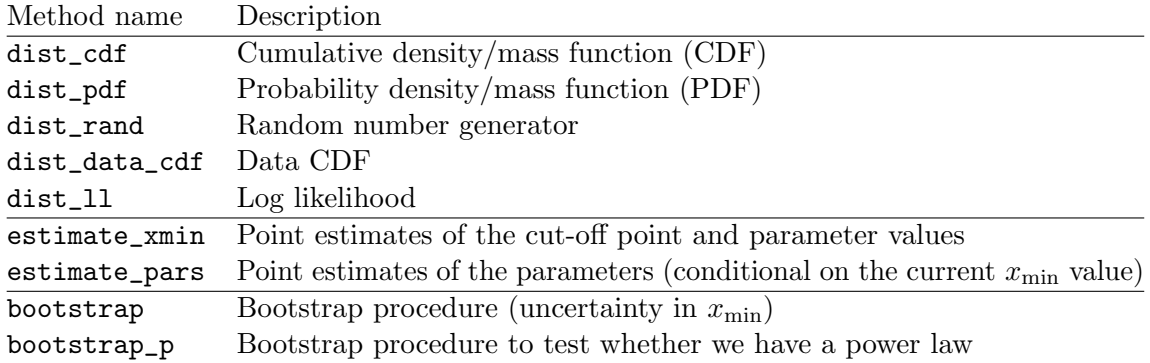

Table 2: A list of methods available for 'distribution' objects. These methods do not change the object states.

```
R > lines(x, dist_pdf(m, x), type = "b")
R> m$setPars(2.5)
R> lines(x, dist_pdf(m, x), type = "b")
```
This gives Figure [5a](#page-12-0). Likewise, to obtain the CDF we use the dist\_cdf function, i.e.,

```
R> plot(x, dist_cdf(m, x), type = "b")
```
to obtain Figure [5b](#page-12-0).

The other methods, estimate\_\* and bootstrap\_\*, work with general distribution objects (although internally they use dist\_\* methods). See the associated help files for further details.

# 5. Conclusion

In recent years an over-enthusiastic fitting of power laws to a wide variety of systems has resulted in the inevitable (and needed) call for caution. [Stumpf and Porter](#page-14-8) [\(2012\)](#page-14-8) correctly highlight that many supposed power law relationships are at best dubious and some obviously false. These problems in determining the underlying distribution of these mechanisms can (in some part) be attributed to the lack of available and easy to use software packages for fitting heavy tailed distributions. The **poweRlaw** package aims to solve this problem. By providing an easy to use and consistent interface, researchers can now fit, and more importantly, compare a variety of truncated distributions fitted to their data set.

# Acknowledgments

The author gratefully acknowledges Aaron Clauset and Jeff Friedman for their constructive comments on the manuscript and discussions on the implementation of the methodology.

# References

- <span id="page-14-12"></span>Abramowitz M, Stegun IA (1972). Handbook of Mathematical Function with Formulas, Graphs, and Mathematical Tables, volume 55 of Applied Mathematics Series. 10th edition. National Bureau of Standards.
- <span id="page-14-2"></span>Albert R, Jeong H, Barabási AL (1999). "Internet: Diameter of the World-Wide Web." Nature, 401(6749), 130–131.
- <span id="page-14-1"></span>Barabási AL, Réka A (1999). "Emergence of Scaling in Random Networks." Science, 286(5439), 509–512.
- <span id="page-14-7"></span>Bell MJ, Gillespie CS, Swan D, Lord P (2012). "An Approach to Describing and Analysing Bulk Biological Annotation Quality: A Case Study Using UniProtKB." Bioinformatics,  $28(18)$ , i562–i568.
- <span id="page-14-5"></span>Bohorquez JC, Gourley S, Dixon AR, Spagat M, Johnson NF (2009). "Common Ecology Quantifies Human Insurgency." Nature, 462(7275), 911–914.
- <span id="page-14-3"></span>Clauset A, Shalizi CR, Newman MEJ (2009). "Power-Law Distributions in Empirical Data." SIAM Review, 51(4), 661–703.
- <span id="page-14-13"></span>Clauset A, Young M, Gleditsch KS (2007). "On the Frequency of Severe Terrorist Events." Journal of Conflict Resolution,  $51(1)$ ,  $58-87$ .
- <span id="page-14-15"></span>Efron B, Tibshirani R (1993). An Introduction to the Bootstrap, volume 57. Chapman & Hall/CRC.
- <span id="page-14-6"></span>Friedman JA (2015). "Using Power Laws to Estimate Conflict Size." Journal of Conflict Resolution. [doi:10.1177/0022002714530430](http://dx.doi.org/10.1177/0022002714530430). Forthcoming.
- <span id="page-14-11"></span>Gillespie CS (2015). **poweRlaw**: Analysis of Heavy Tailed Distributions. R package version 0.30.0, URL <http://CRAN.R-project.org/package=poweRlaw>.
- <span id="page-14-9"></span>Goldstein ML, Morris SA, Yen GG (2004). "Problems with Fitting to the Power-Law Distribution." The European Physical Journal B, 41(2), 255–258.
- <span id="page-14-0"></span>Keller EF (2005). "Revisiting 'Scale-Free' Networks." *BioEssays: News and Reviews in* Molecular, Cellular and Developmental Biology, 27(10), 1060–1068.
- <span id="page-14-14"></span>Muniruzzaman ANM (1957). "On Measures of Location and Dispersion and Test of Hypothesis on a Pareto Distribution." Calcutta Statistical Association Bulletin, 7(27), 115–126.
- <span id="page-14-4"></span>Newman MEJ (2005). "Power Laws, Pareto Distributions and Zipf's Law." Contemporary Physics,  $46(5)$ ,  $323-351$ .
- <span id="page-14-10"></span>R Core Team (2014). R: A Language and Environment for Statistical Computing. R Foundation for Statistical Computing, Vienna, Austria. URL <http://www.R-project.org/>.
- <span id="page-14-8"></span>Stumpf MPH, Porter MA (2012). "Mathematics. Critical Truths about Power Laws." Science, 335(6069), 665–666.
- <span id="page-15-1"></span>Vuong QH (1989). "Likelihood Ratio Tests for Model Selection and Non-Nested Hypotheses." Econometrica, 57(2), 307–333.
- <span id="page-15-0"></span>Yee TW (2010). "The VGAM Package for Categorical Data Analysis." Journal of Statistical Software, 32(10), 1–34. URL <http://www.jstatsoft.org/v32/i10/>.

## Affiliation:

Colin S. Gillespie School of Mathematics & Statistics Newcastle University Newcastle upon Tyne NE1 7RU, United Kingdom E-mail: [colin.gillespie@newcastle.ac.uk](mailto:colin.gillespie@newcastle.ac.uk) URL: <http://www.mas.ncl.ac.uk/~ncsg3/>

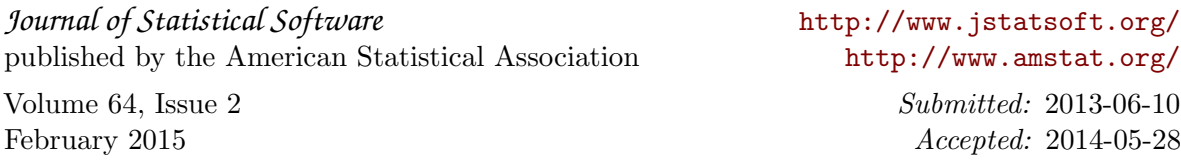